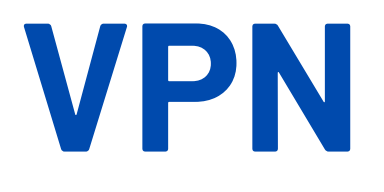

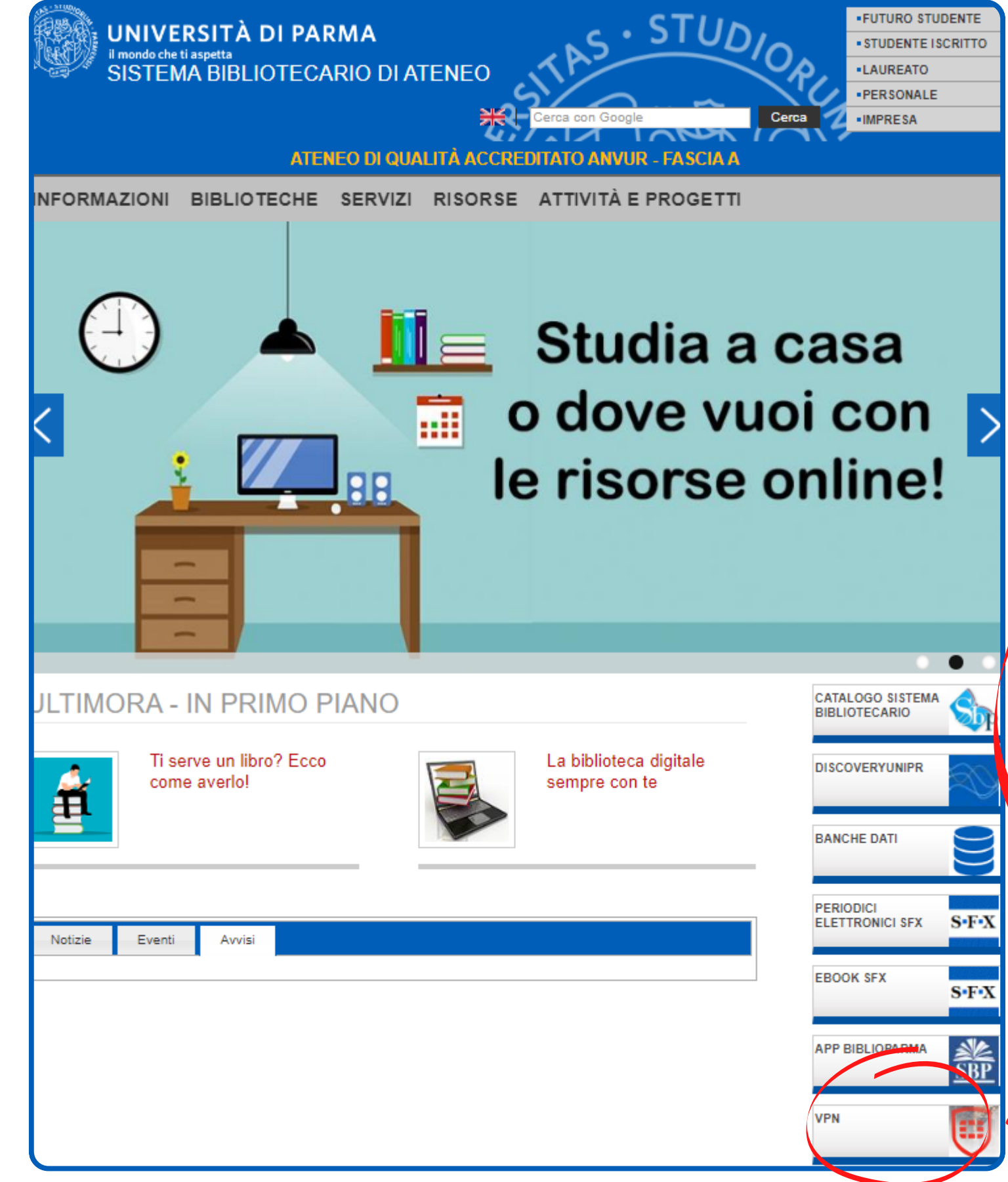

**Per accedere da casa a tutte le banche dati ricordati prima di installare il VPN FortiClient**

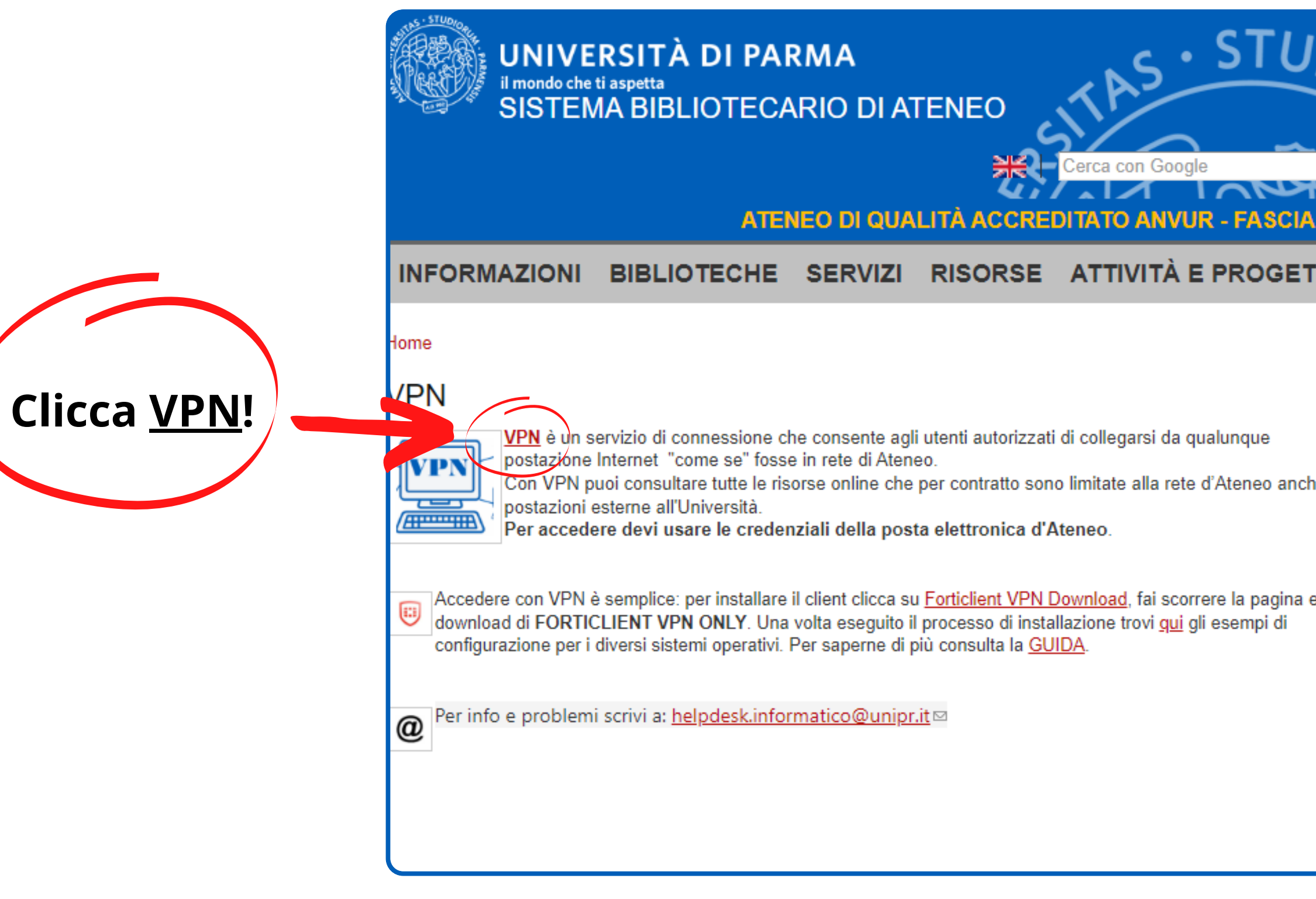

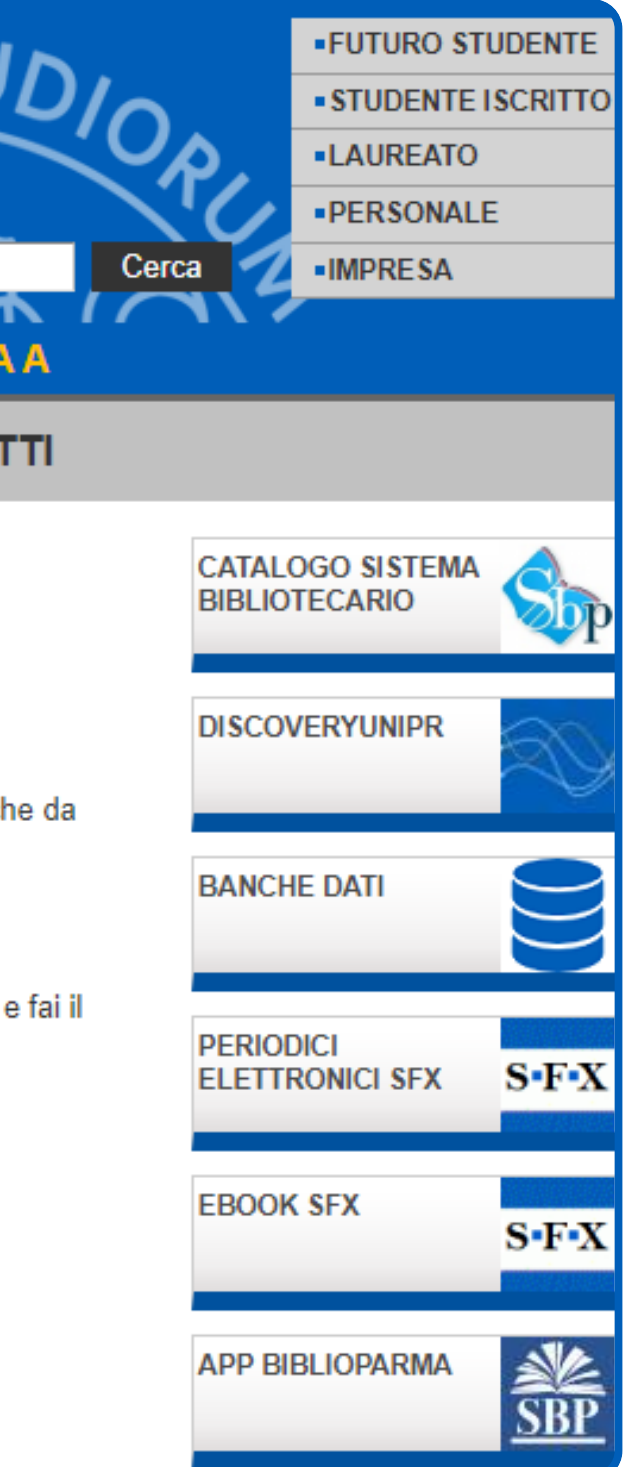

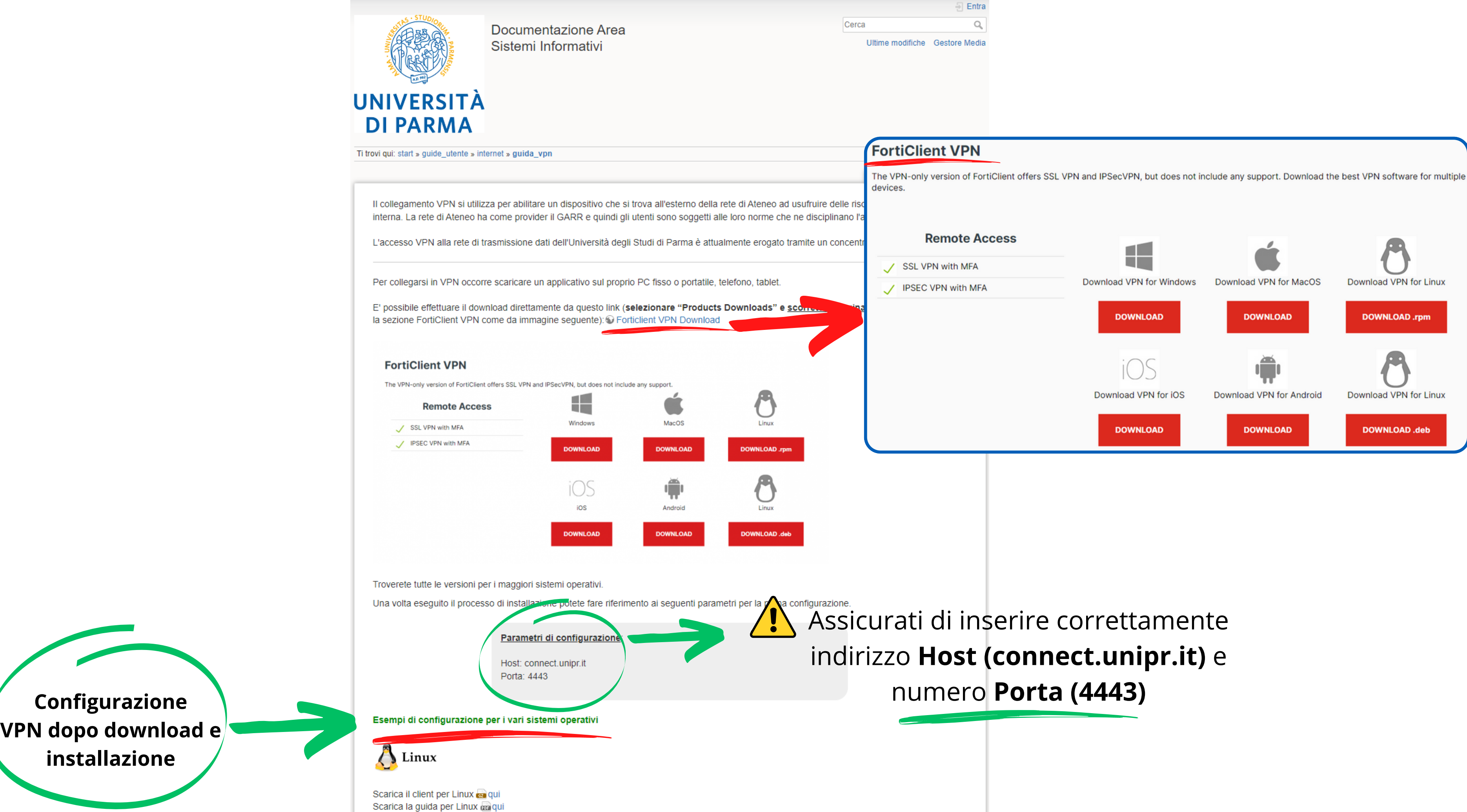

## **Una volta completati download, installazione e configurazione, ricorda di connetterti a FortiClient prima di iniziare la navigazione!**

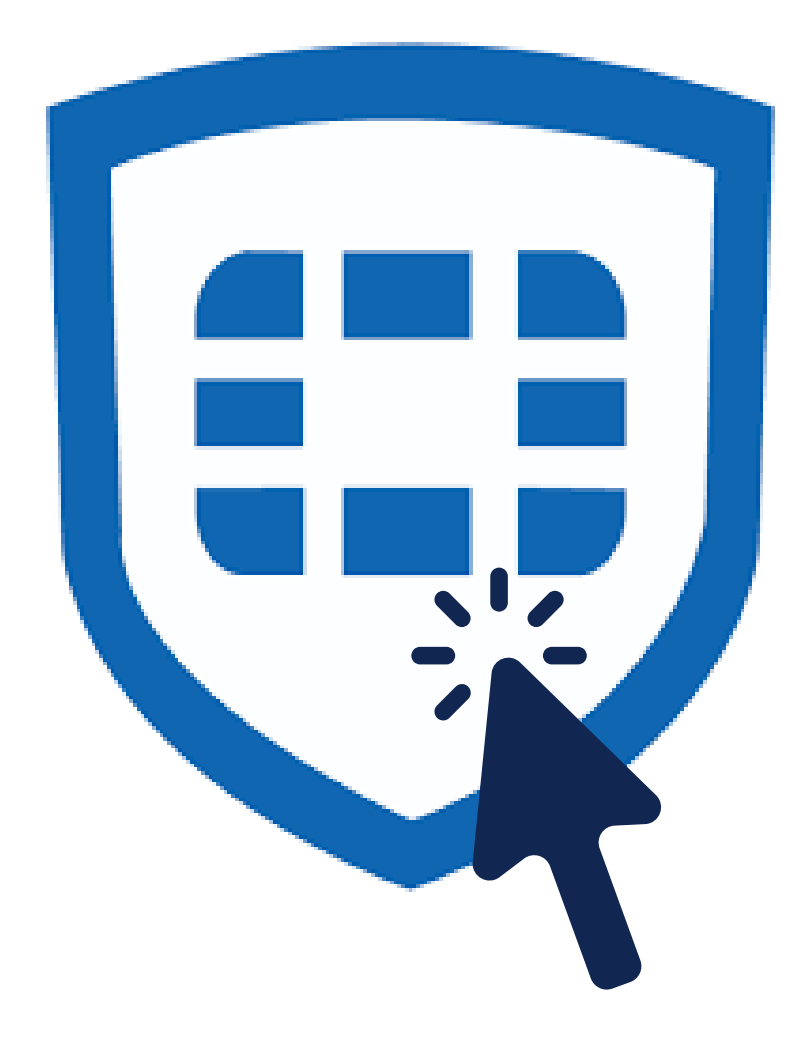

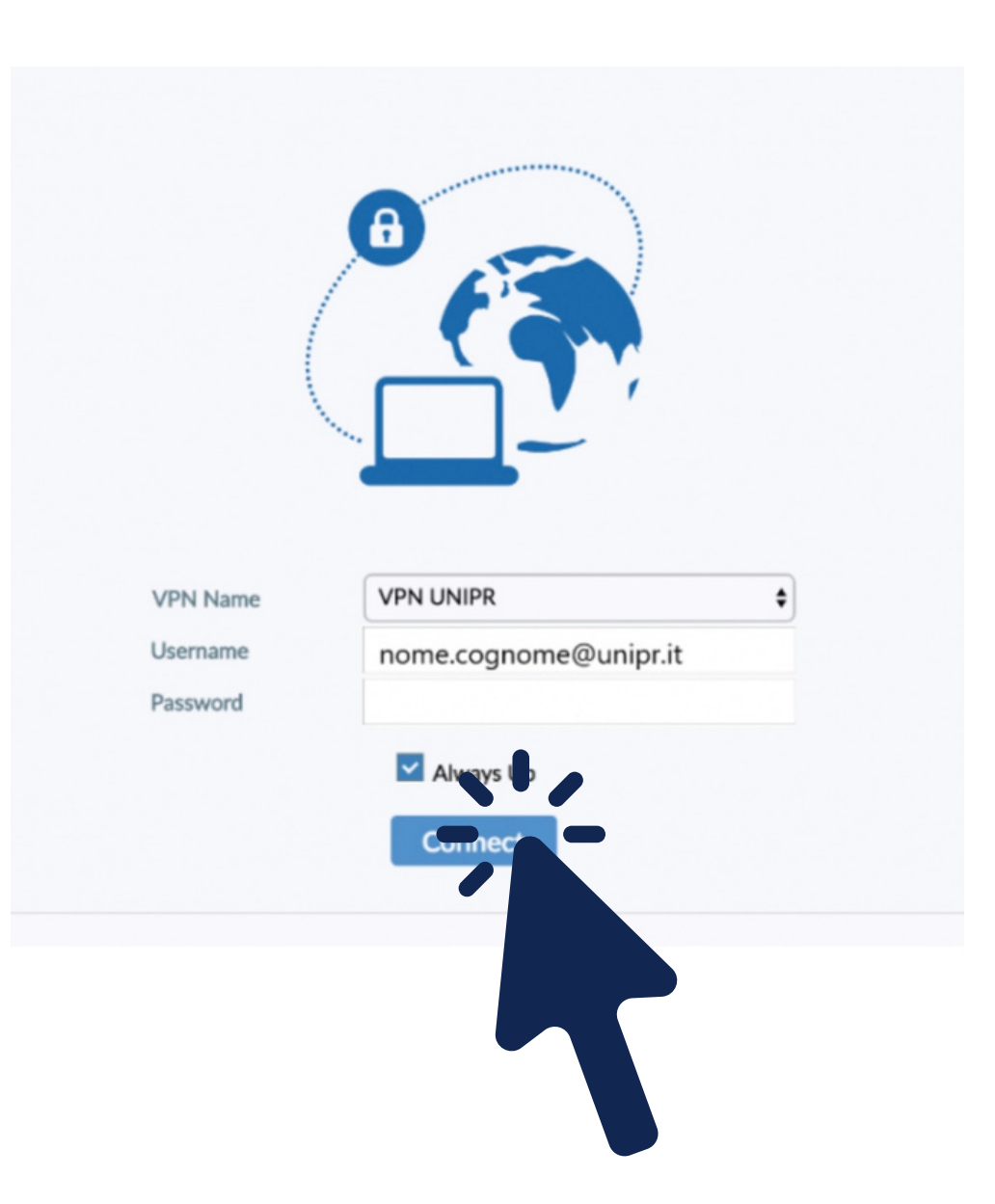

# Per difficoltà nel download o configurazione: **edoardo.manelli@unipr.it**